#### **Chapter 1: Exploring the Stencyl Toolset and Game Engine**

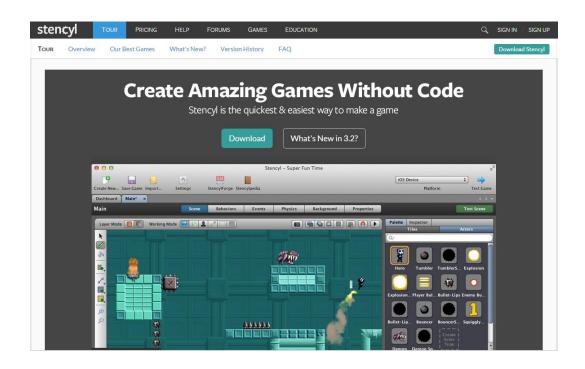

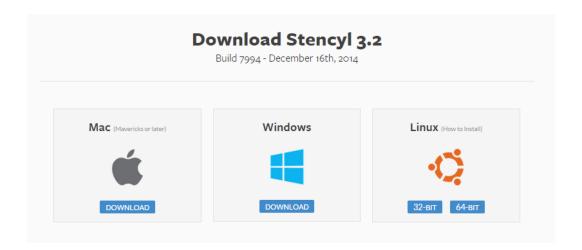

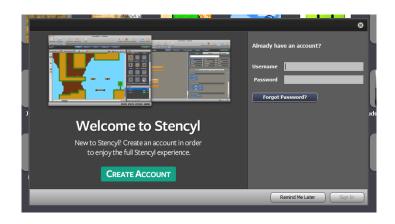

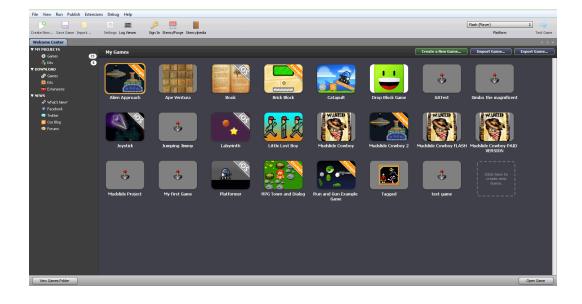

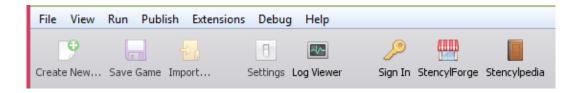

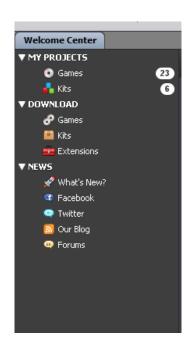

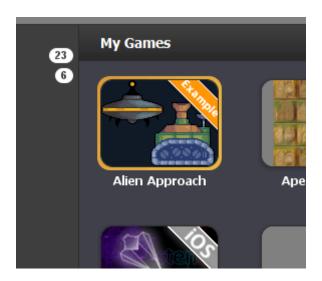

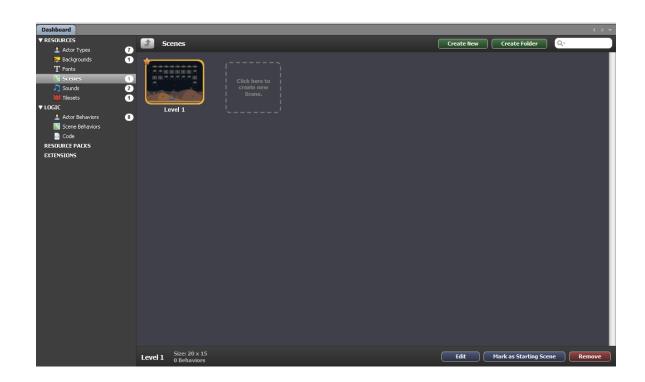

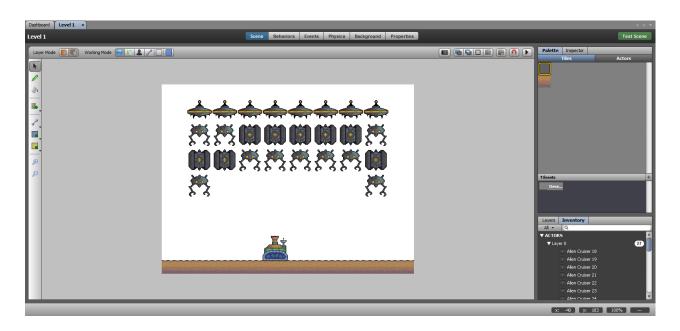

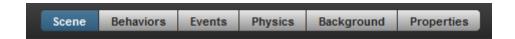

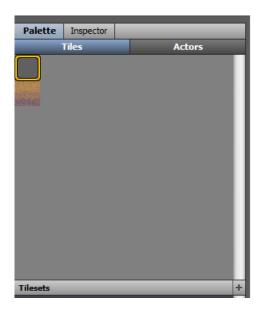

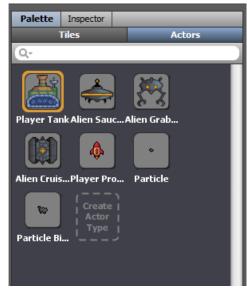

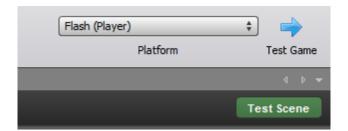

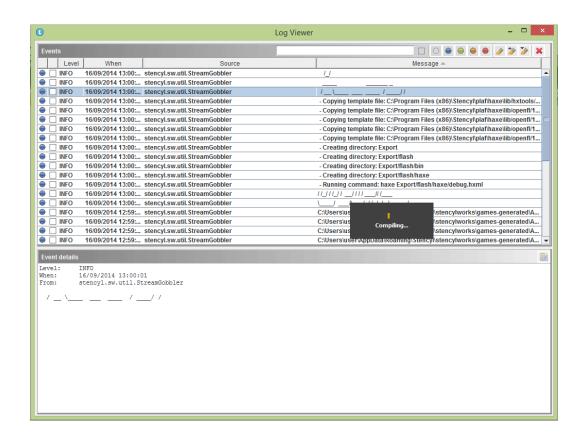

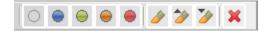

# **Chapter 2: Starting the Game Project**

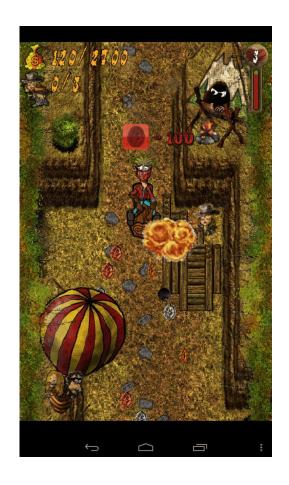

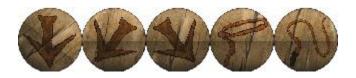

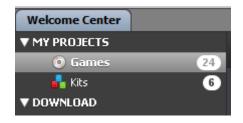

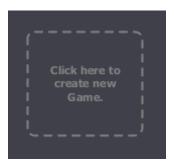

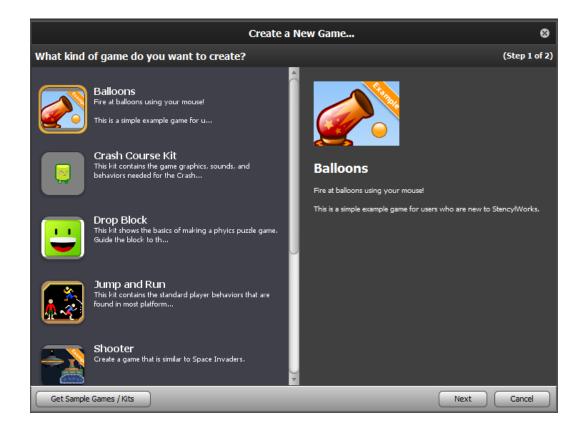

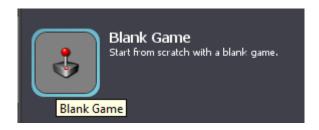

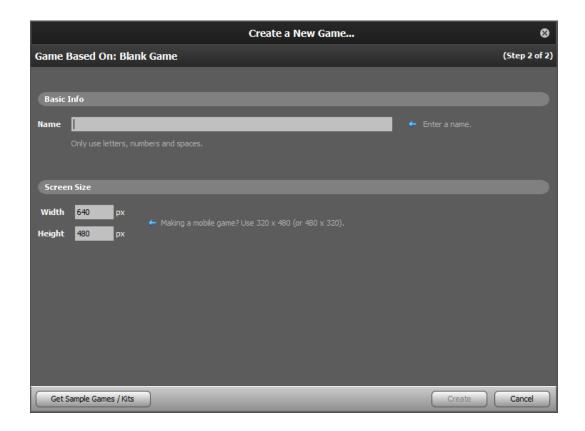

### **Chapter 3: Backgrounds and Tilesets**

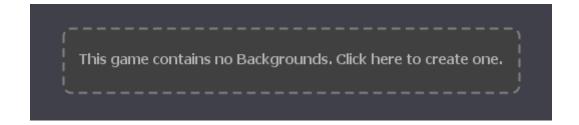

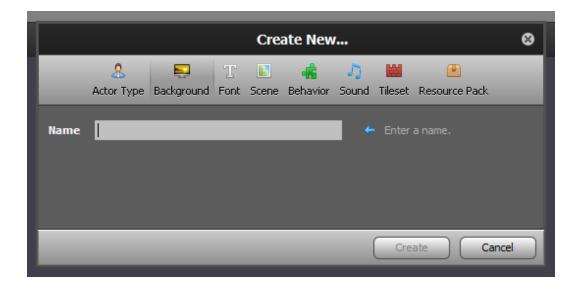

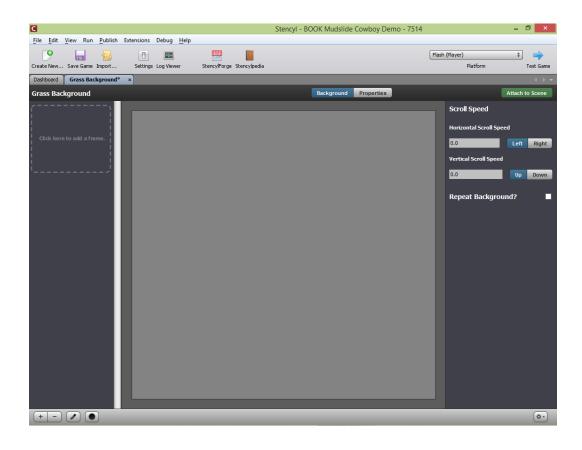

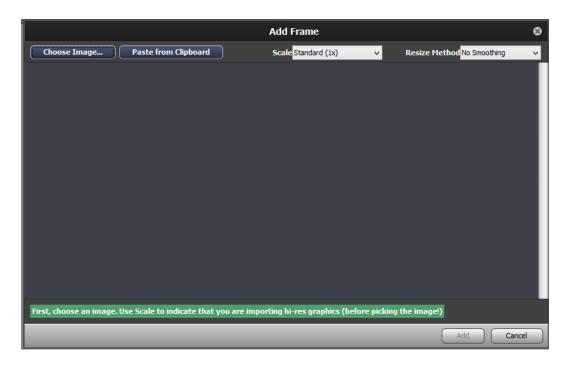

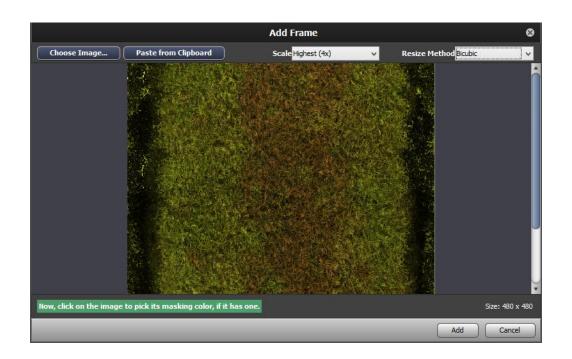

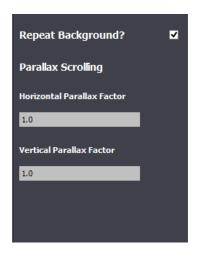

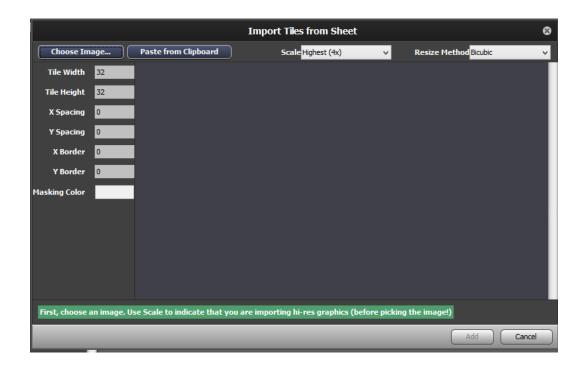

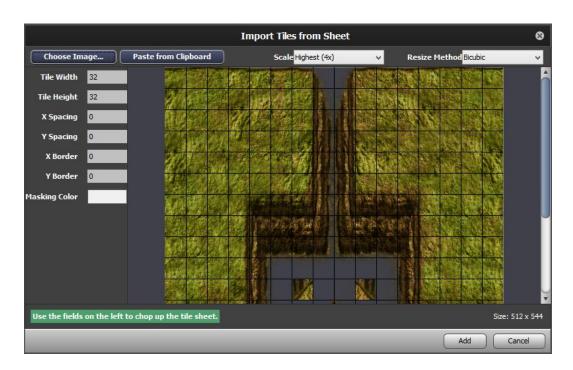

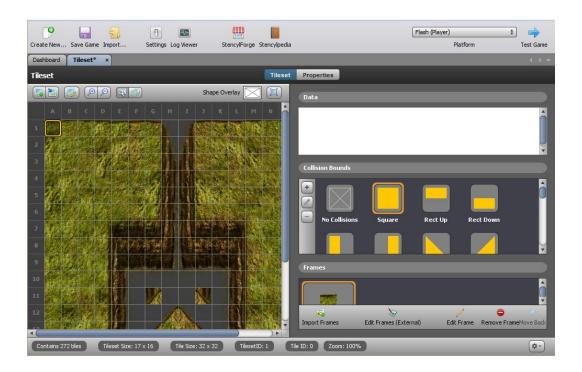

## **Chapter 4: Building Levels Using Scenes**

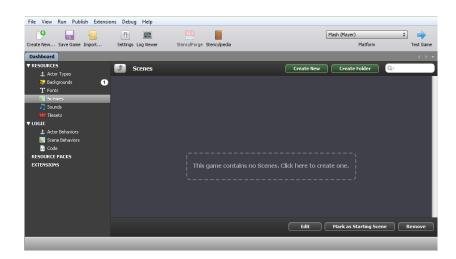

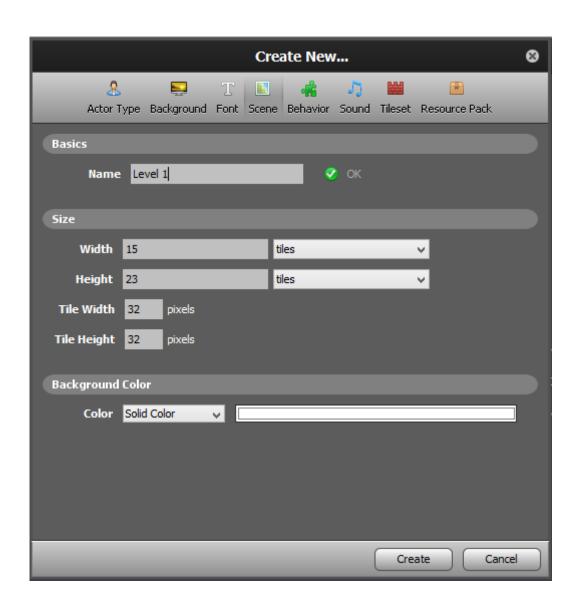

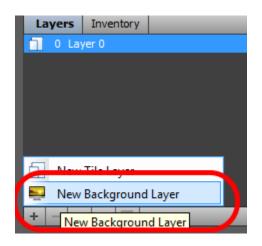

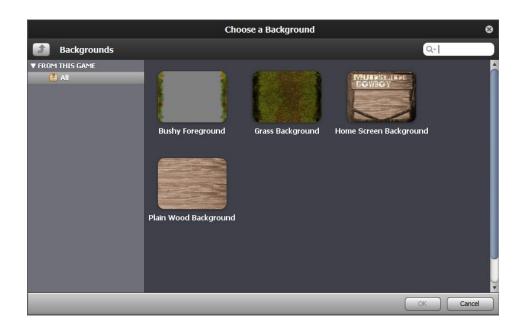

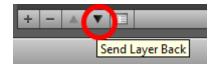

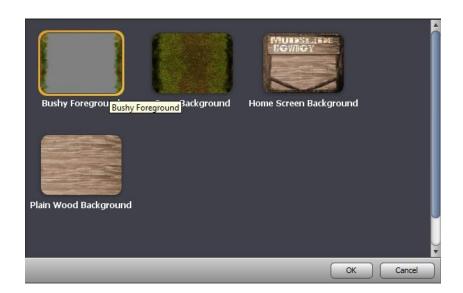

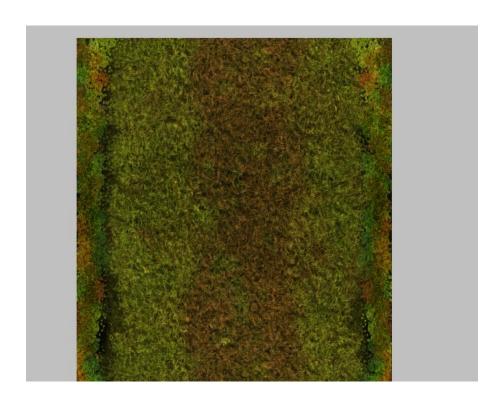

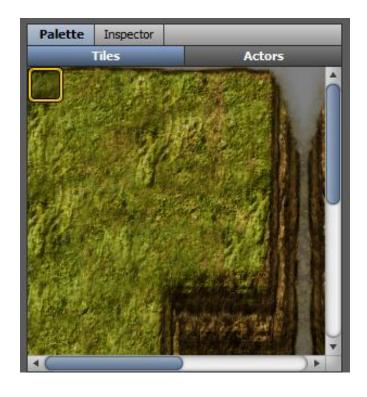

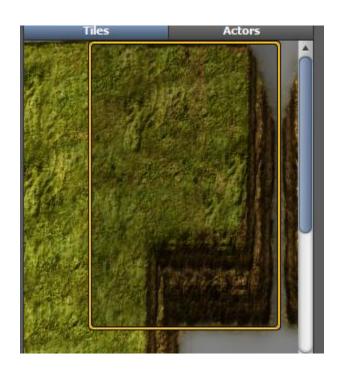

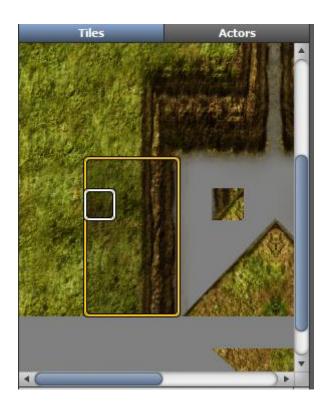

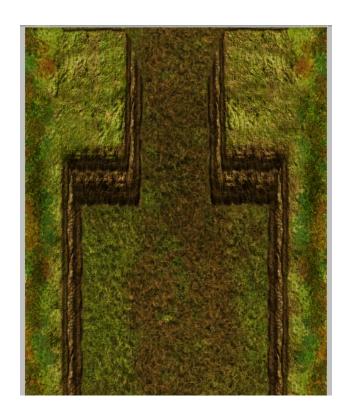

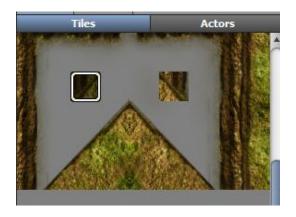

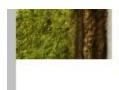

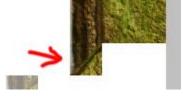

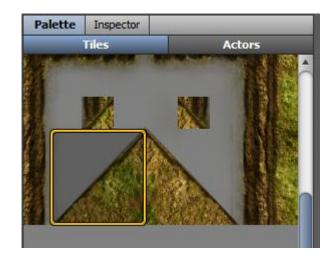

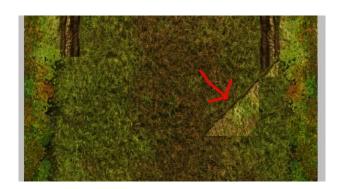

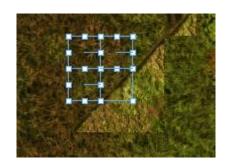

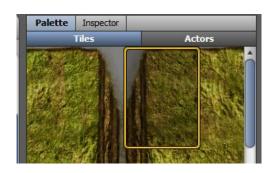

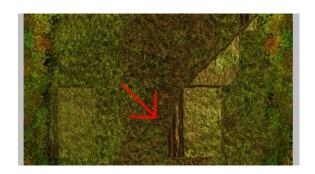

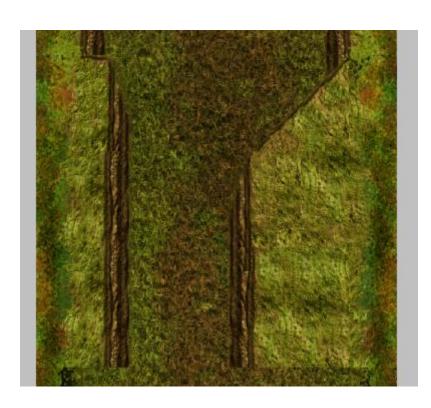

### **Chapter 5: Actor Types and Instances**

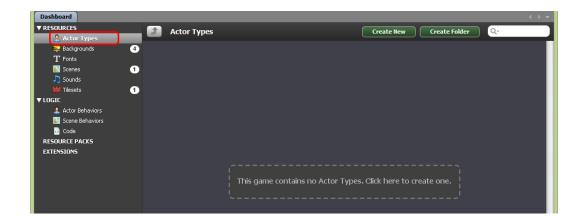

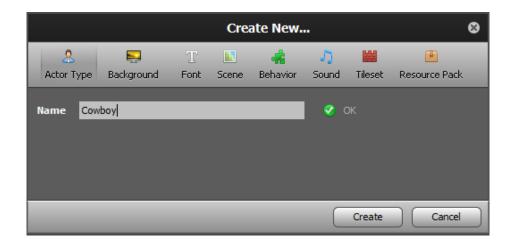

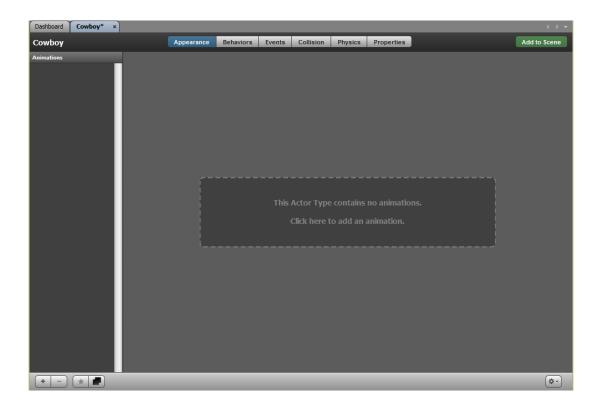

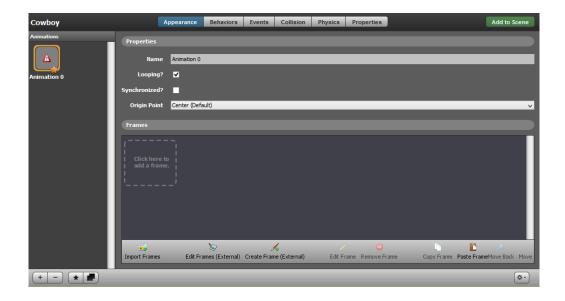

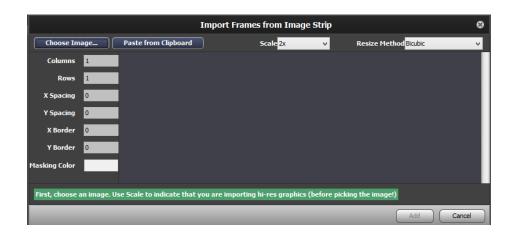

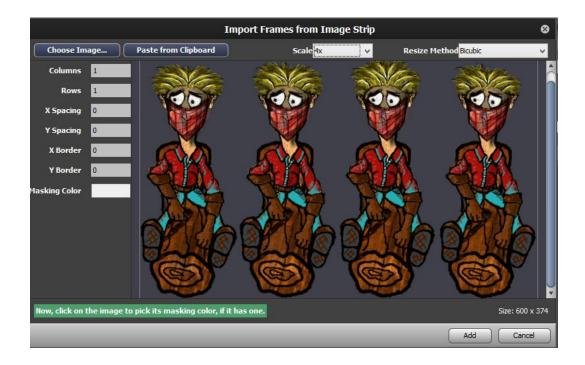

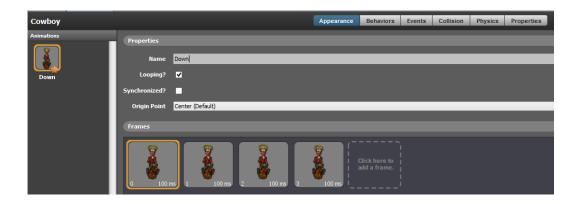

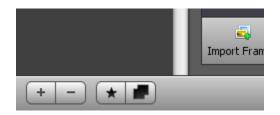

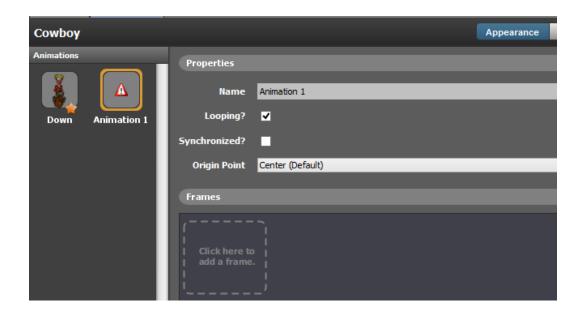

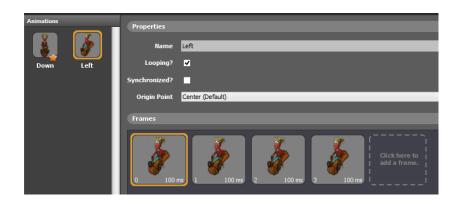

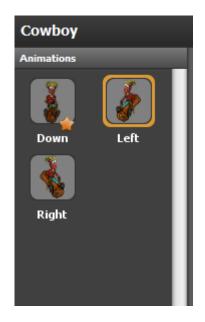

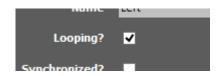

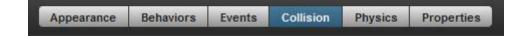

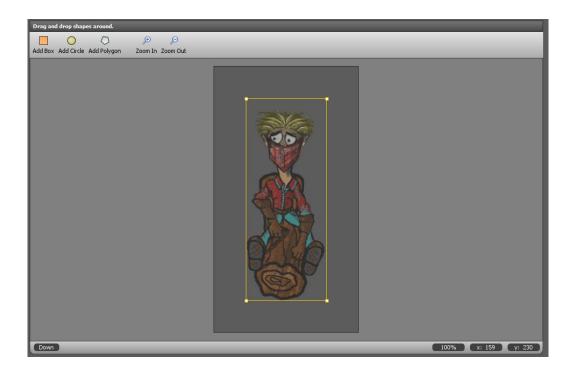

| Current Shape                                                                                                |                      |
|----------------------------------------------------------------------------------------------------|----------------------|
| X Position (Left)                                                                                            | 0                    |
| Y Position (Top)                                                                                             | 0                    |
| Width                                                                                                    | 150                  |
| Height                                                                                                    | 374                  |
| Physical Properties                                                                                          |                      |
| Is a Sensor?                                                                                                 |                      |
| Allows shapes to detect collisions without producing a response, so they do not appear to be solid.          |                      |
| Group Same as A                                                                                              | Actor Type (Default) |
| Assign this shape to a different group from that of its parent actor type.<br>Useful for multi-shape actors. |                      |
|                                                                                                    |                      |
|                                                                                                    |                      |
|                                                                                                    |                      |
|                                                                                                    |                      |
|                                                                                                    |                      |

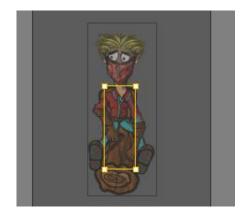

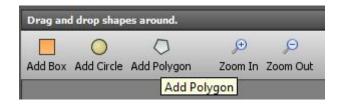

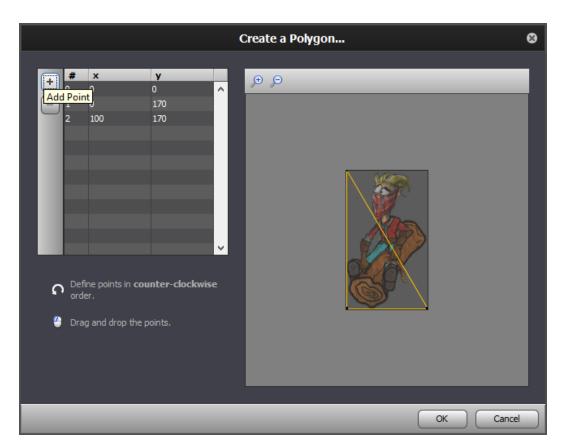

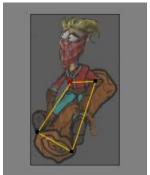

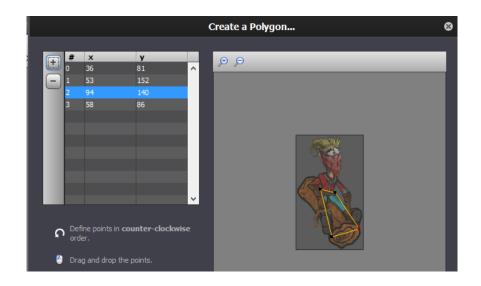

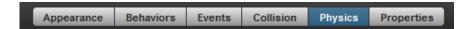

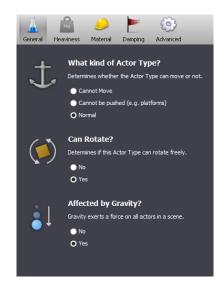

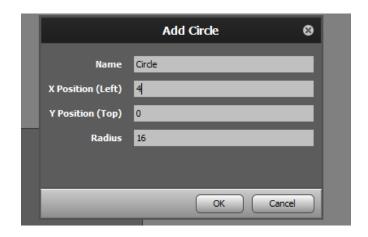

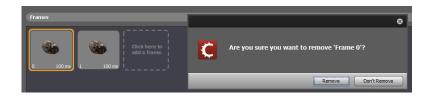

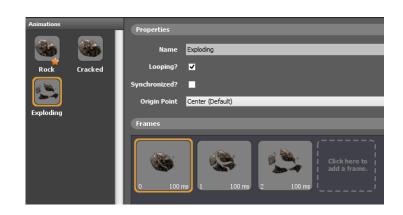

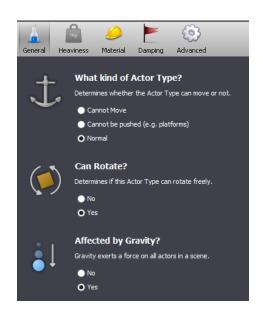

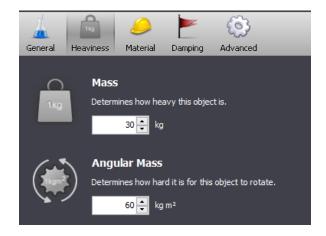

### **Chapter 6: Writing Simple Behaviors**

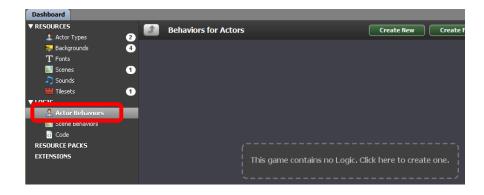

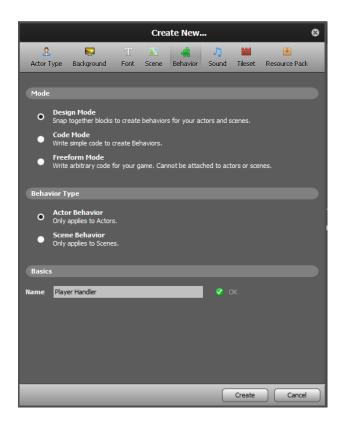

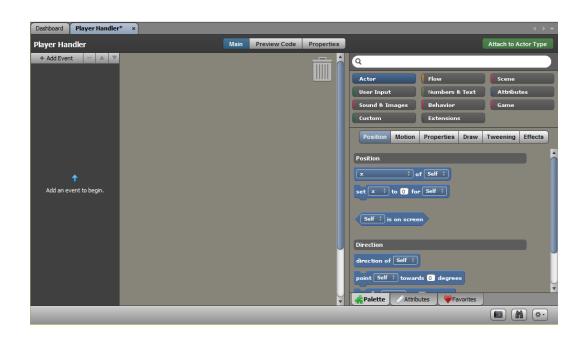

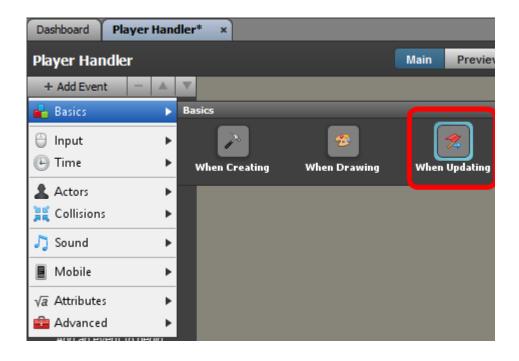

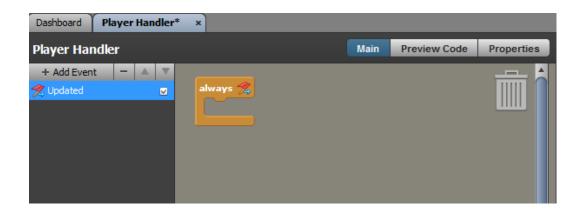

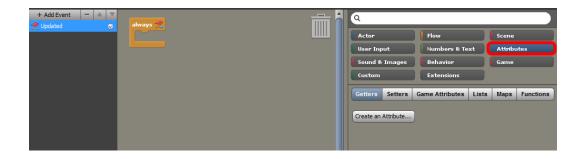

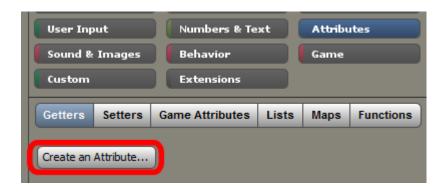

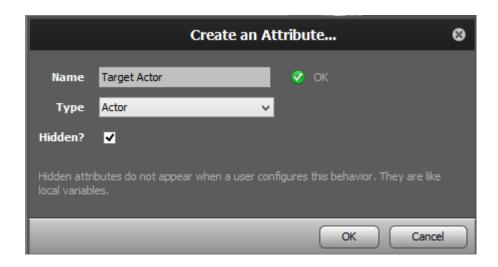

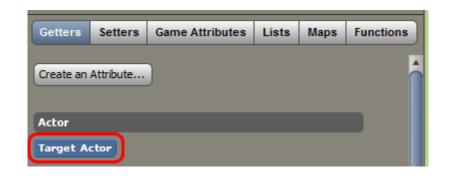

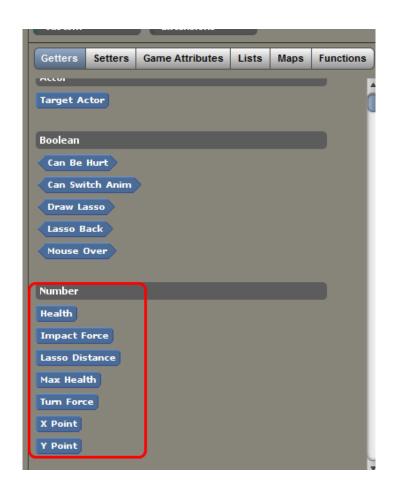

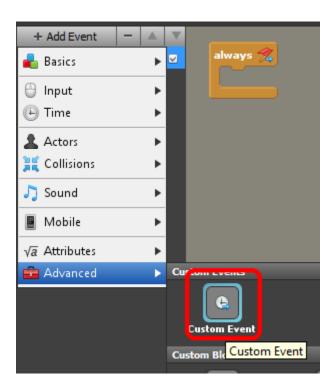

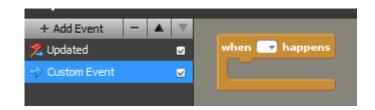

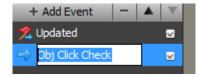

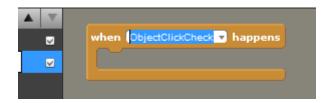

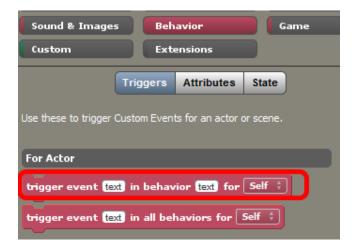

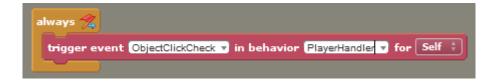

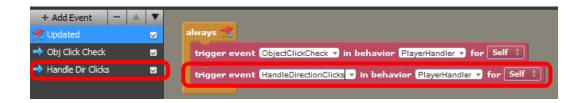

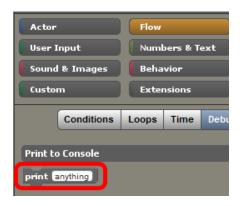

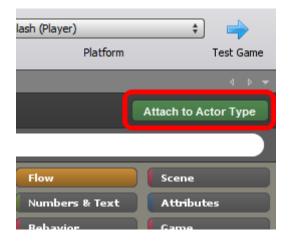

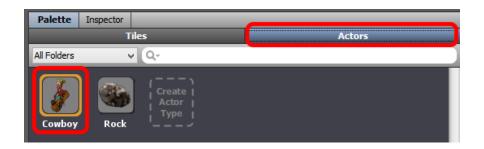

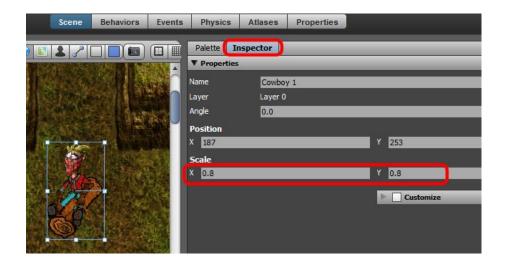

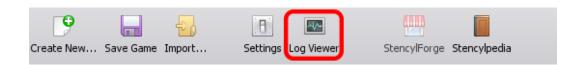

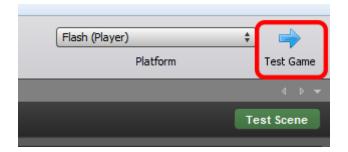

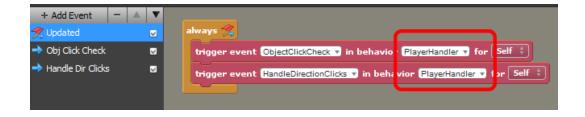

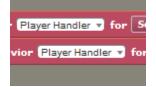

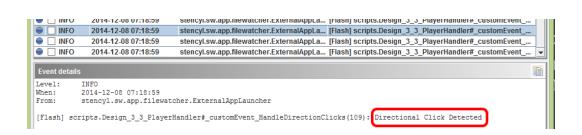

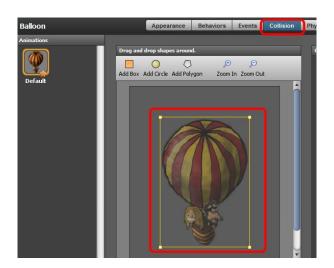

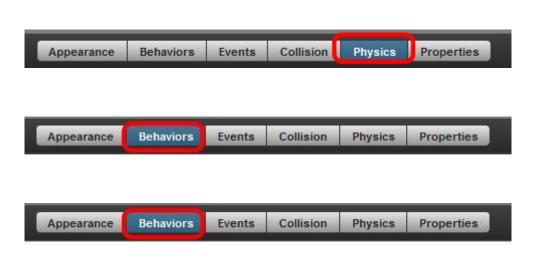

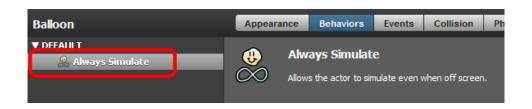

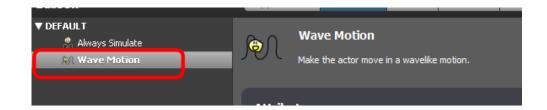

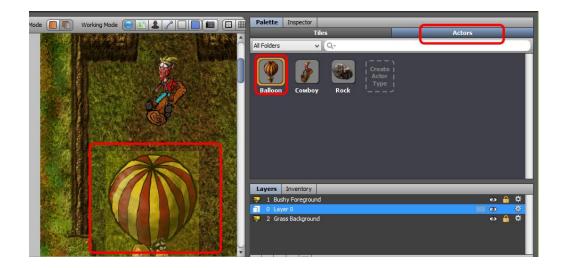

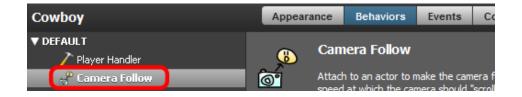

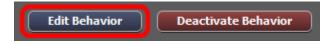

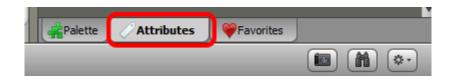

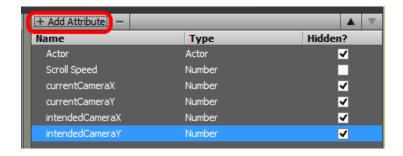

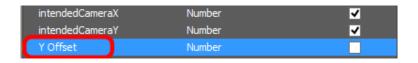

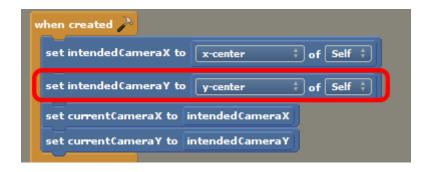

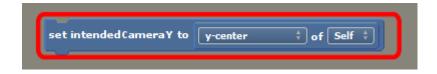

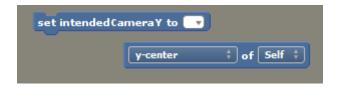

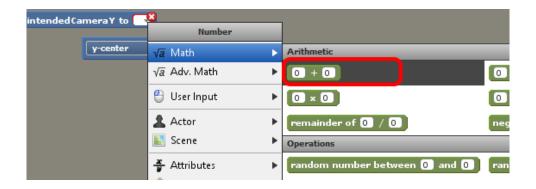

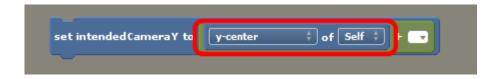

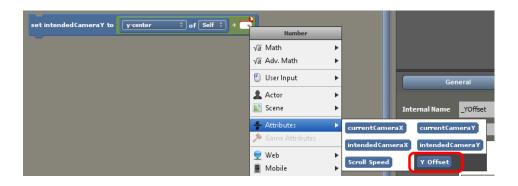

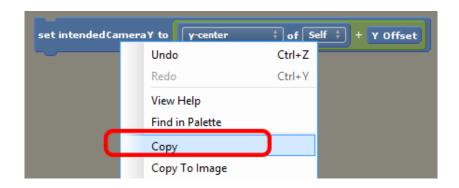

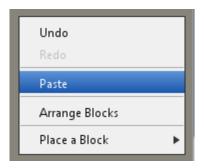

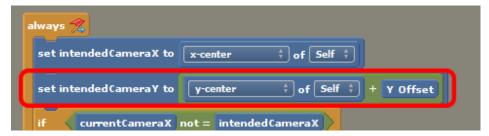

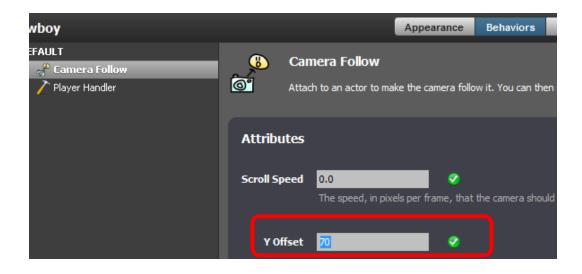

## **Chapter 7: Complex Behaviors and Code**

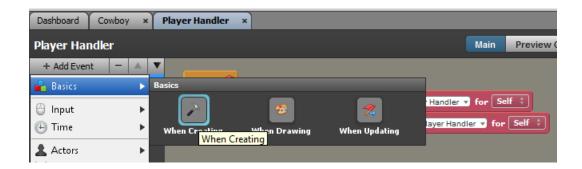

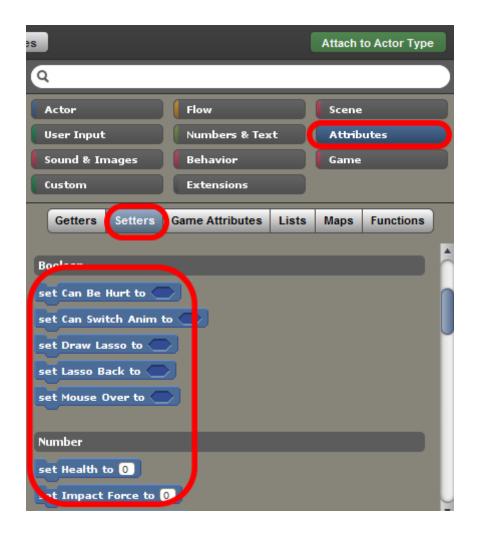

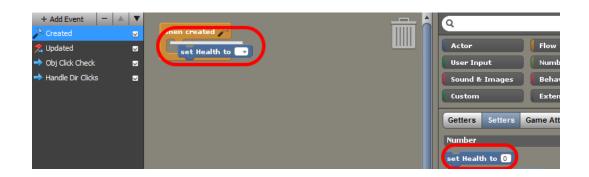

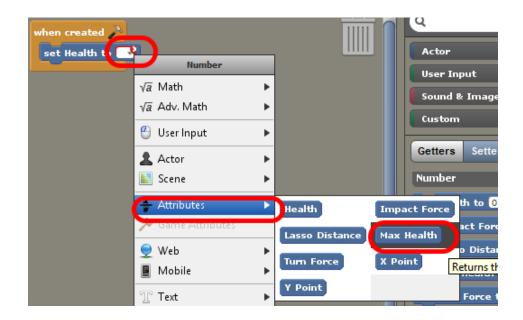

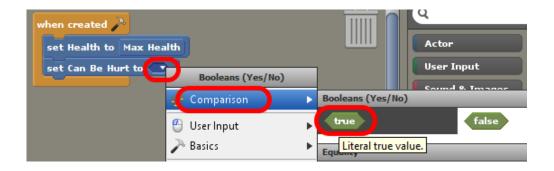

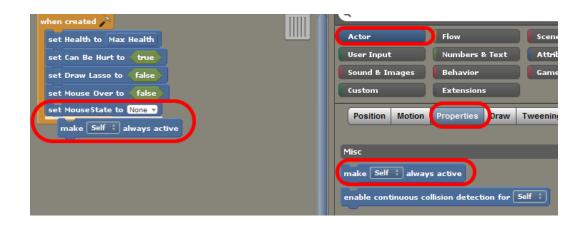

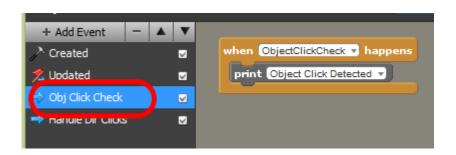

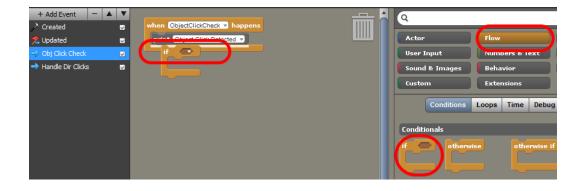

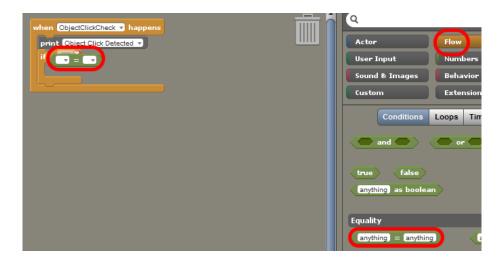

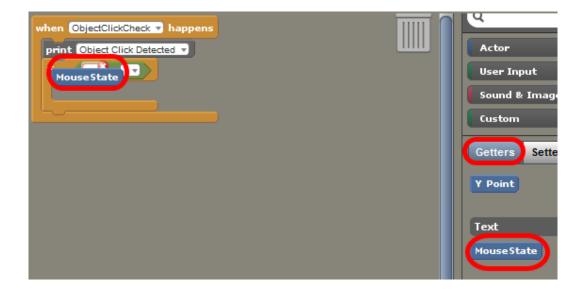

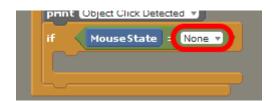

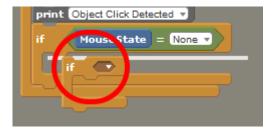

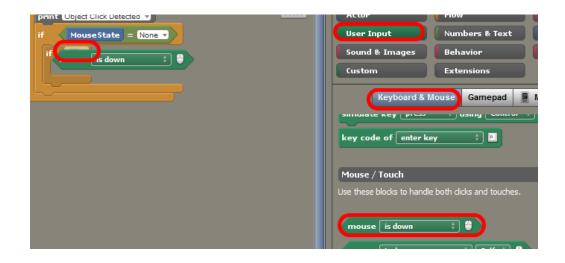

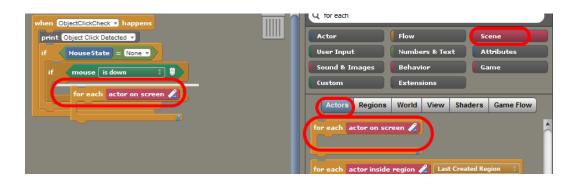

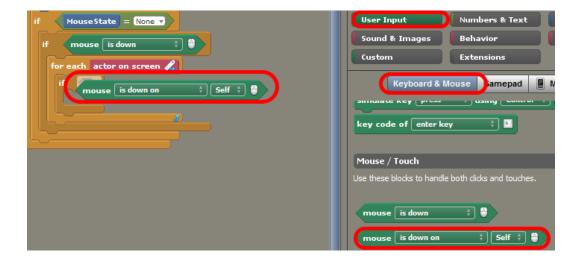

```
if MouseState = None v

if mouse is down

for eac 1 actor on screen 

if mouse is down on actor on screen 

actor on screen 

actor on screen 

actor on screen 

actor on screen 

actor on screen 

actor on screen 

actor on screen 

actor on screen 

actor on screen 

actor on screen 

actor on screen 

actor on screen 

actor on screen 

actor on screen 

actor on screen 

actor on screen 

actor on screen 

actor on screen 

actor on screen 

actor on screen 

actor on screen 

actor on screen 

actor on screen 

actor on screen 

actor on screen 

actor on screen 

actor on screen 

actor on screen 

actor on screen 

actor on screen 

actor on screen 

actor on screen 

actor on screen 

actor on screen 

actor on screen 

actor on screen 

actor on screen 

actor on screen 

actor on screen 

actor on screen 

actor on screen 

actor on screen 

actor on screen 

actor on screen 

actor on screen 

actor on screen 

actor on screen 

actor on screen 

actor on screen 

actor on screen 

actor on screen 

actor on screen 

actor on screen 

actor on screen 

actor on screen 

actor on screen 

actor on screen 

actor on screen 

actor on screen 

actor on screen 

actor on screen 

actor on screen 

actor on screen 

actor on screen 

actor on screen 

actor on screen 

actor on screen 

actor on screen 

actor on screen 

actor on screen 

actor on screen 

actor on screen 

actor on screen 

actor on screen 

actor on screen 

actor on screen 

actor on screen 

actor on screen 

actor on screen 

actor on screen 

actor on screen 

actor on screen 

actor on screen 

actor on screen 

actor on screen 

actor on screen 

actor on screen 

actor on screen 

actor on screen 

actor on screen 

actor on screen 

actor on screen 

actor on screen 

actor on screen 

actor on screen 

actor on screen 

actor on screen 

actor on screen 

actor on screen 

actor on screen 

actor on screen 

actor on screen 

actor on screen 

actor on screen 

actor on screen 

actor on screen 

actor on screen 

actor on scr
```

```
if MouseState = None v

if mouse is down

for each actor on screen 
if mouse is down on actor on screen 
actor on screen
```

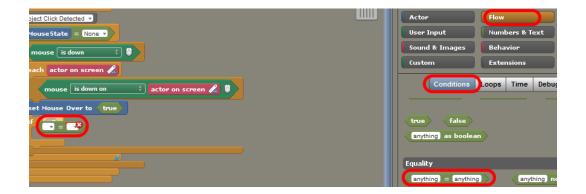

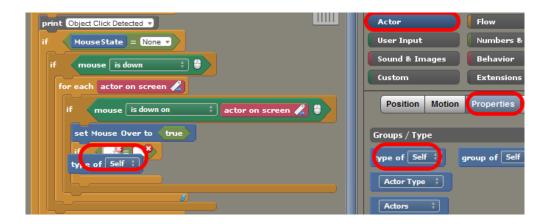

```
for each actor on screen for each actor on screen for each actor on scr
```

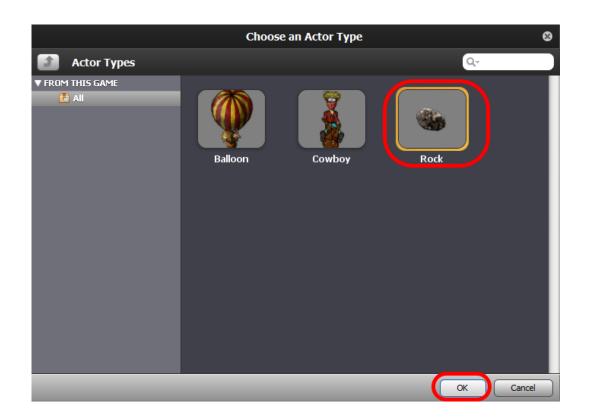

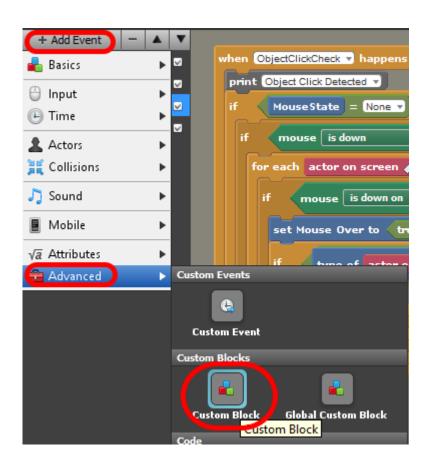

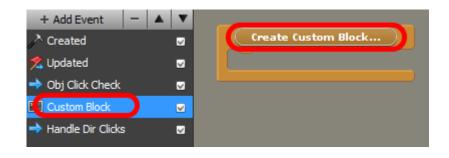

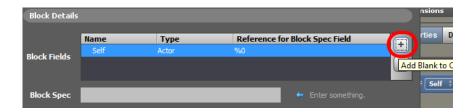

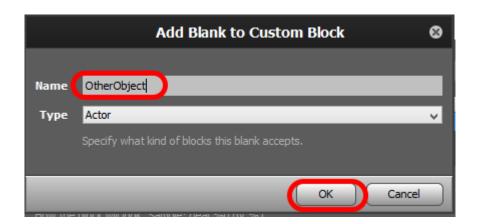

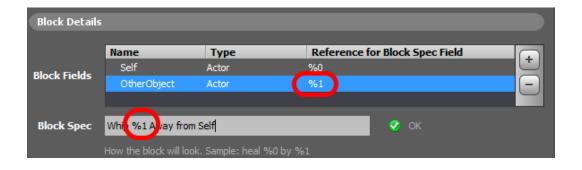

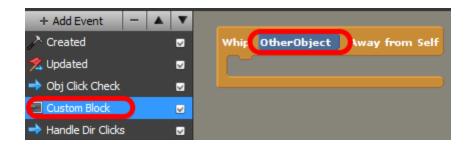

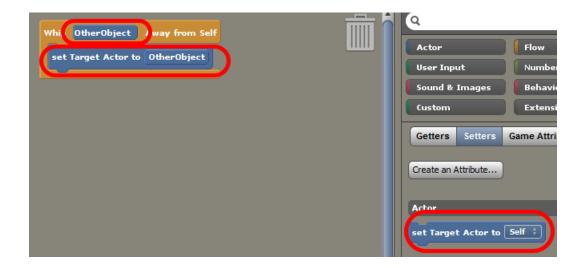

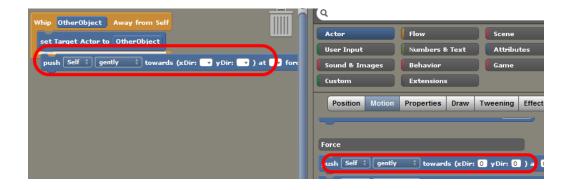

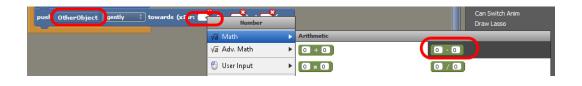

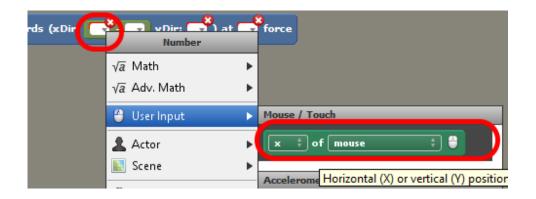

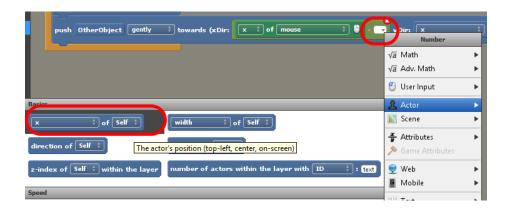

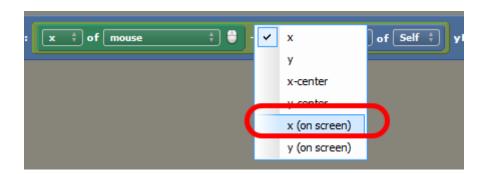

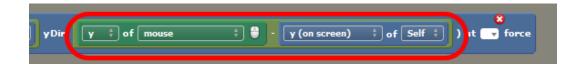

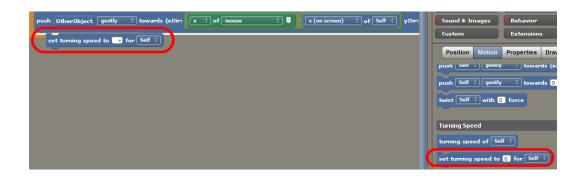

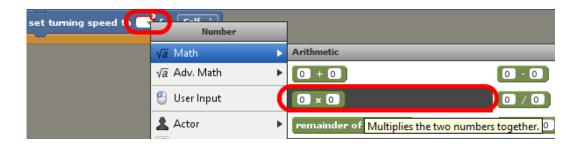

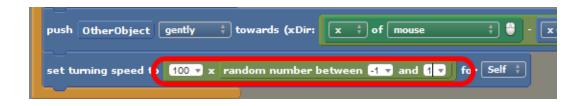

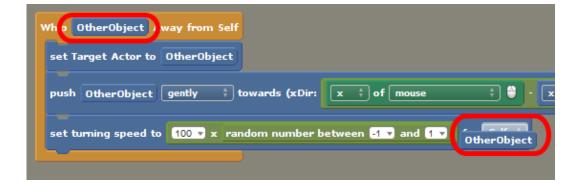

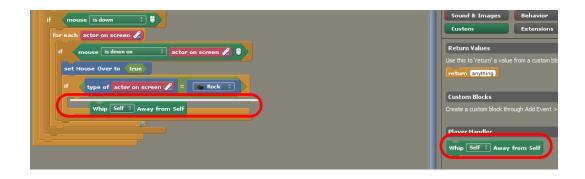

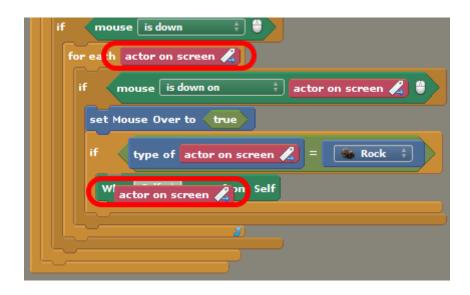

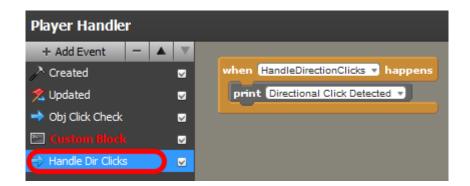

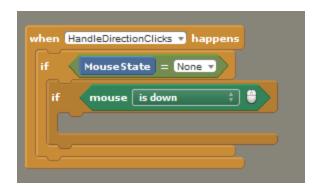

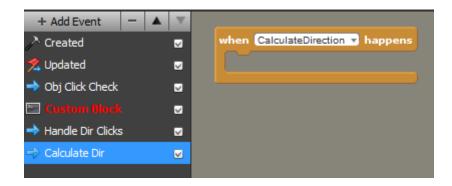

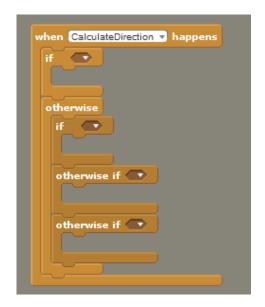

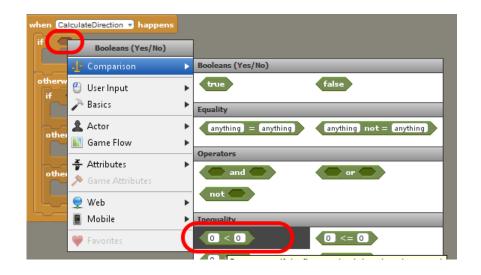

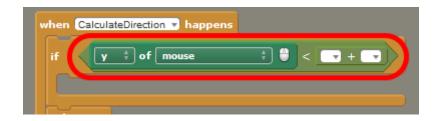

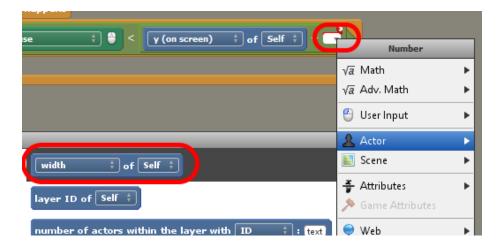

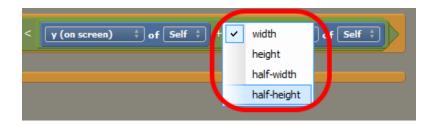

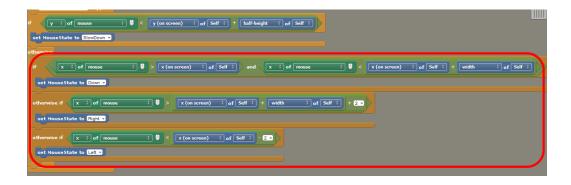

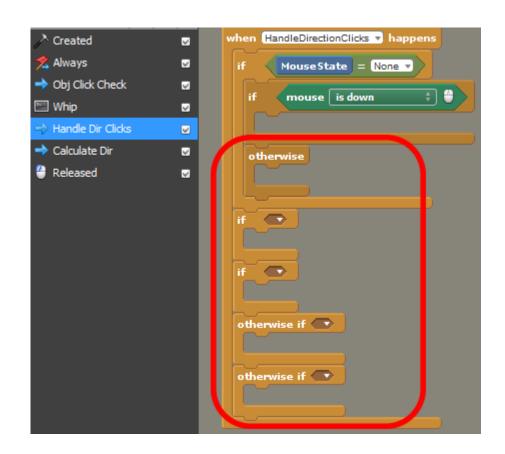

```
if MouseState = None v

if mouse is down

trigger event CalculateDirection v in behavior Player Handler v for Self v

otherwise
```

```
otherwise

set MouseState to None 

None 

Therwise
```

```
when HandleDirectionClicks happens

if MouseState = None 

if mouse is down 
trigger event CalculateDirection in behavior Player Handler for Self 
otherwise

set MouseState = SlowDown 
trigger event CalculateDirection in behavior Player Handler for Self 
if MouseState = Down 
trigger event CalculateDirection in behavior Player Handler for Self 
trigger event CalculateDirection in behavior Player Handler for Self 
trigger event CalculateDirection in behavior Player Handler for Self 
trigger event CalculateDirection in behavior Player Handler for Self 
trigger event CalculateDirection in behavior Player Handler for Self 
trigger event CalculateDirection in behavior Player Handler for Self 
trigger event CalculateDirection in behavior Player Handler for Self 
trigger event CalculateDirection in behavior Player Handler for Self 
trigger event CalculateDirection in behavior Player Handler for Self 
trigger event CalculateDirection in behavior Player Handler for Self 
trigger event CalculateDirection in behavior Player Handler for Self 
trigger event CalculateDirection in behavior Player Handler for Self 
trigger event CalculateDirection in behavior Player Handler for Self 
trigger event CalculateDirection in behavior Player Handler for Self 
trigger event CalculateDirection in behavior Player Handler for Self 
trigger event CalculateDirection in behavior Player Handler for Self 
trigger event CalculateDirection for self 
trigger event CalculateDirection for self 
trigger event CalculateDirection for self 
trigger event CalculateDirection for self 
trigger event CalculateDirection for self 
trigger event CalculateDirection for self 
trigger event CalculateDirection for self 
trigger event CalculateDirection for self 
trigger event CalculateDirection for self 
trigger event CalculateDirection for self 
trigger event CalculateDirection for self 
trigger event CalculateDirection for self 
trigger event CalculateDirection for self 
trigger event CalculateDirection for self 
trigger event CalculateDirection for self 
trig
```

```
if MouseState = SlowDown v

trigger event CalculateDirection v in behavior Player Handler v for Self ;

if v-speed ; of Self ; > 3 v
```

```
if y-speed of Self of Self of
```

```
trigger event CalculateDirection in behavior Player Handler for Self :

set x-speed to O for Self ;

push Self to gently towards (xDir: v) yDir: 4 v) at 10 v force

otherwise if MouseState = Left v

trigger event CalculateDirection in behavior Player Handler for Self trigger event CalculateDirection in behavior Player Handler for Self trigger event CalculateDirection in behavior Player H
```

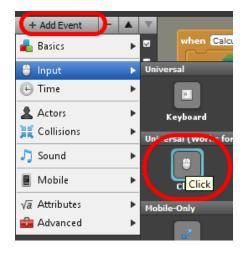

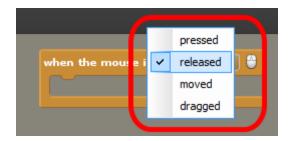

```
if MouseState = None v

if mouse is down 
trigger event CalculateDirection v in behavior Player Handler

otherwise

set MouseState to None v

switch animation to Down v for Self †
```

```
when the mouse is released $\displaystyle{\text{released}}$

set MouseState to None $\neq$

switch animation to Down $\neq$ for Self $\displaystyle{\text{Self}}$
```

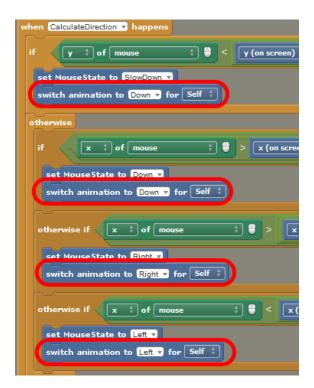

## **Chapter 8: Adding Sound FX and Music**

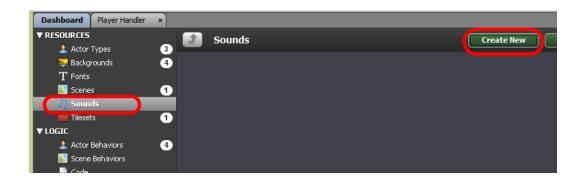

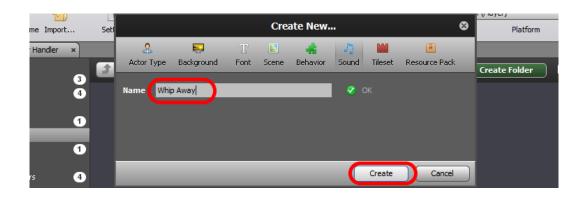

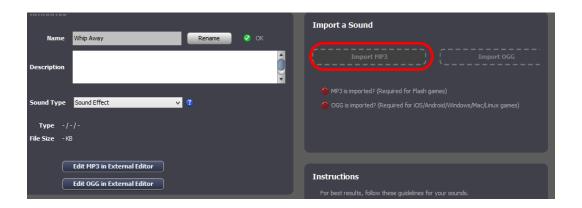

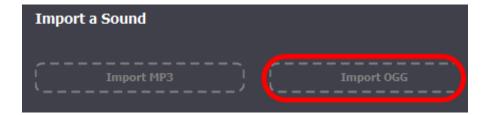

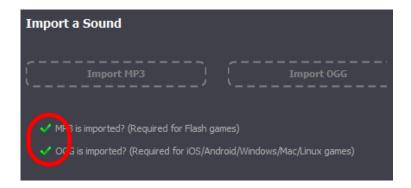

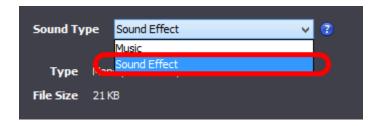

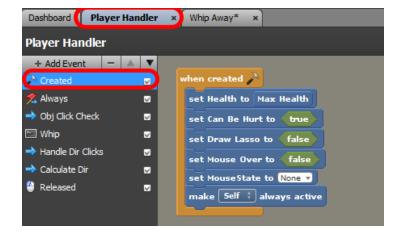

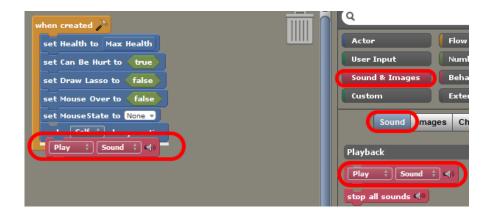

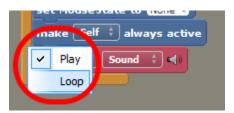

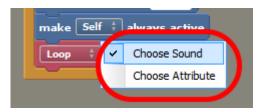

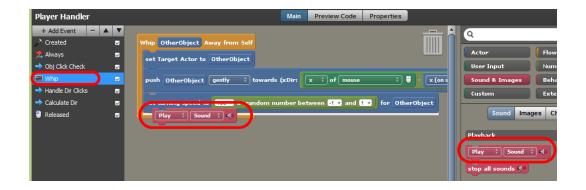

## **Chapter 9: Adding HUD Elements**

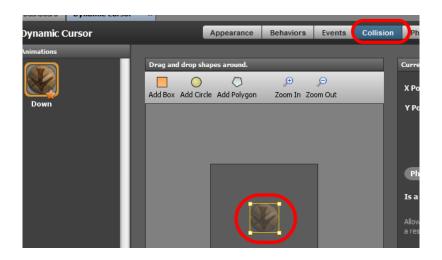

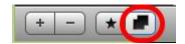

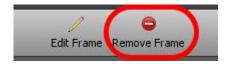

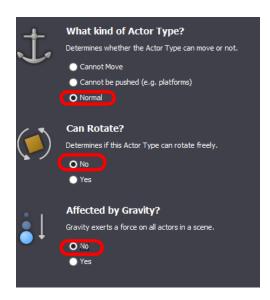

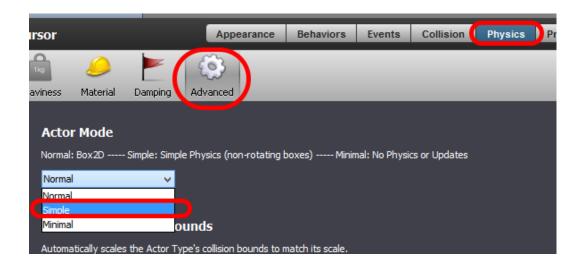

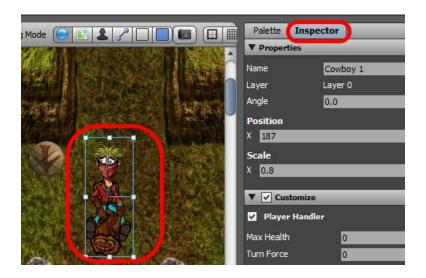

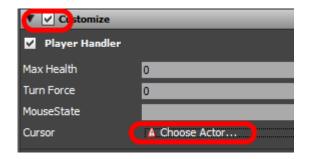

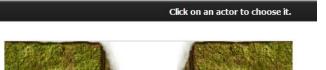

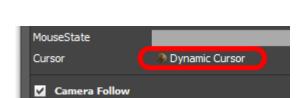

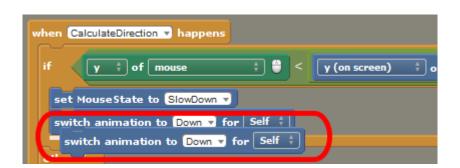

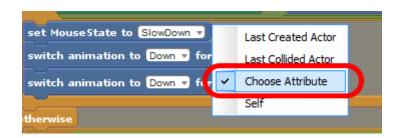

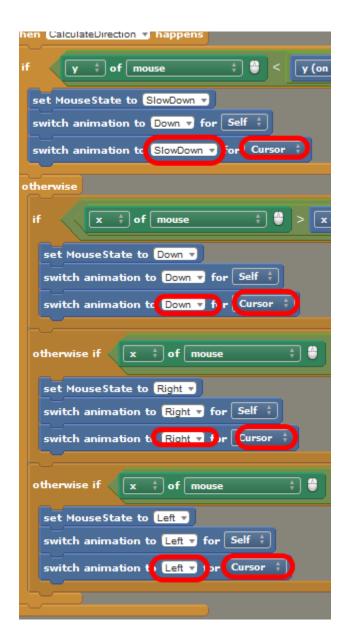

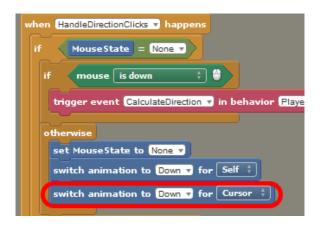

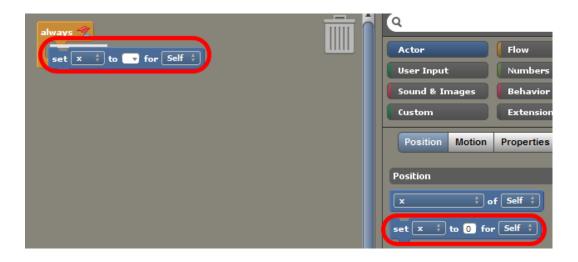

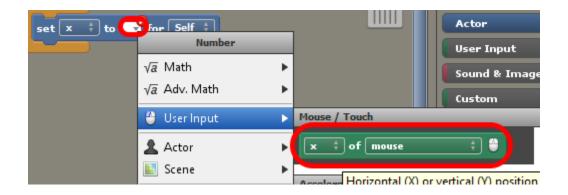

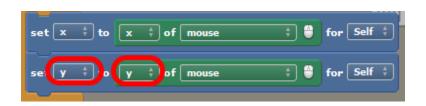

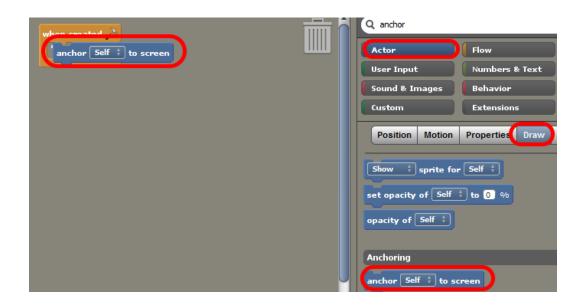

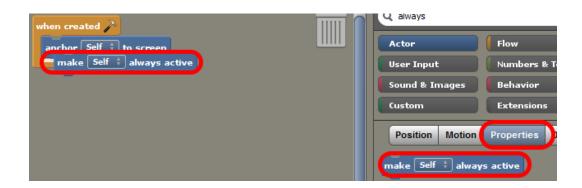

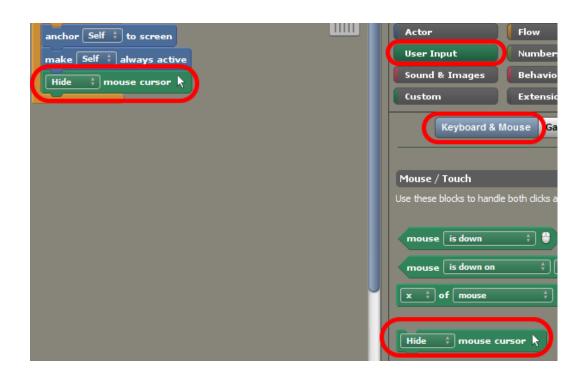

## **Chapter 10: Adding Menus and Buttons**

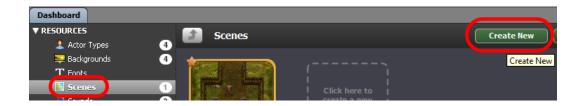

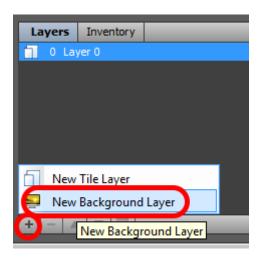

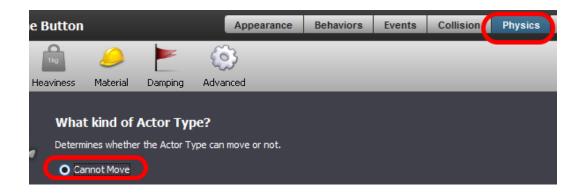

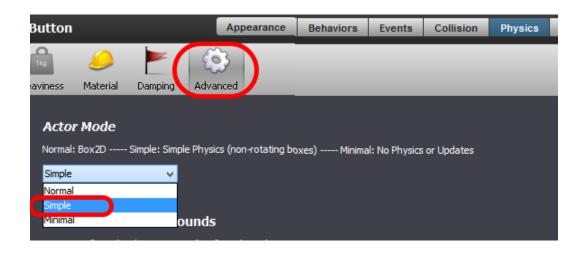

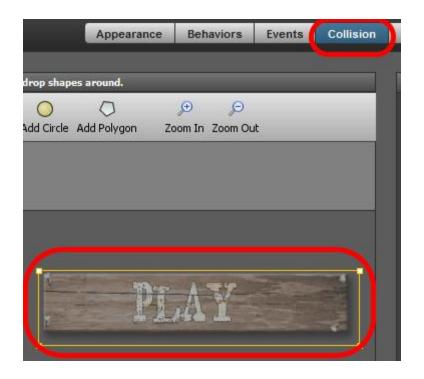

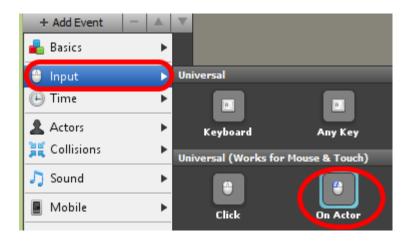

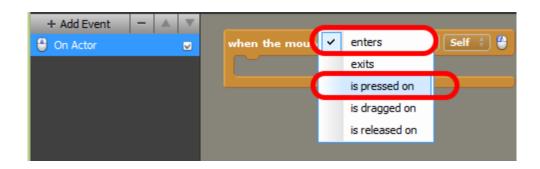

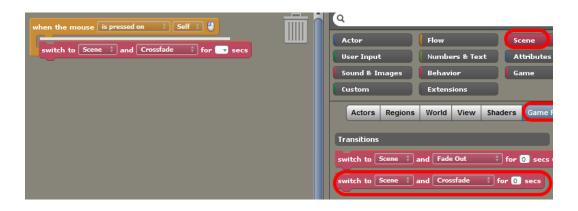

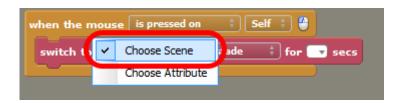

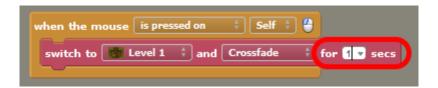

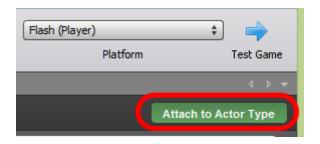

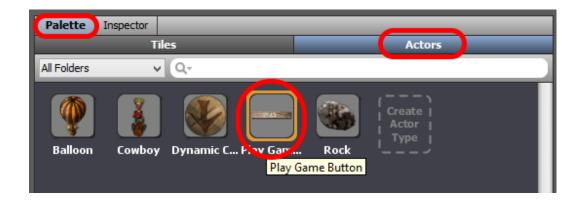

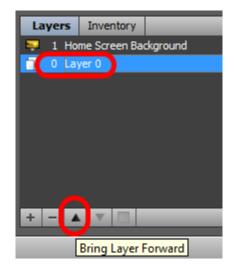

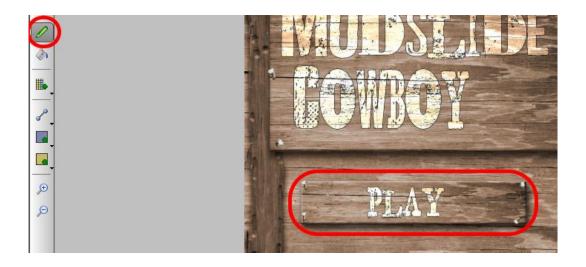

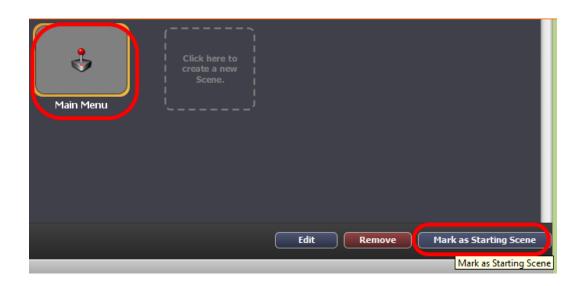

## **Chapter 11: Scoring and Game Rules**

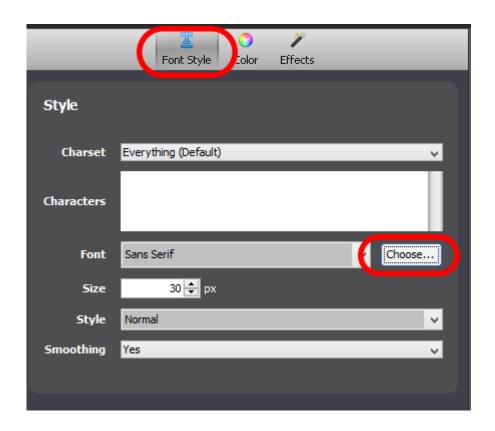

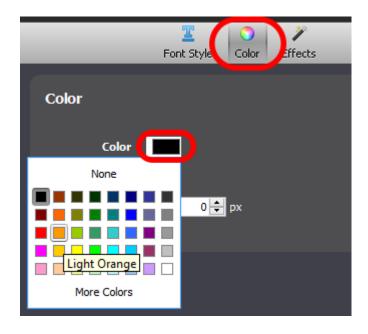

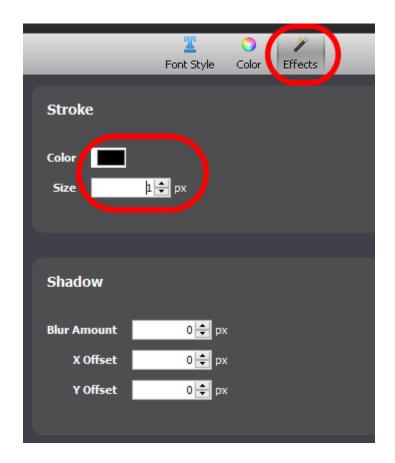

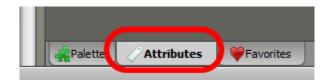

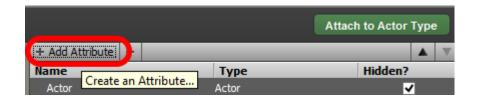

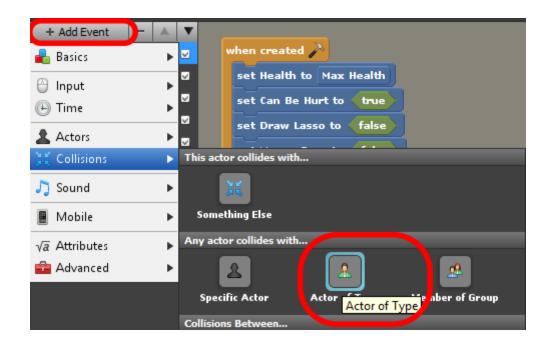

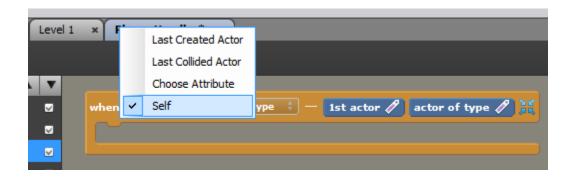

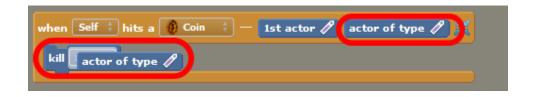

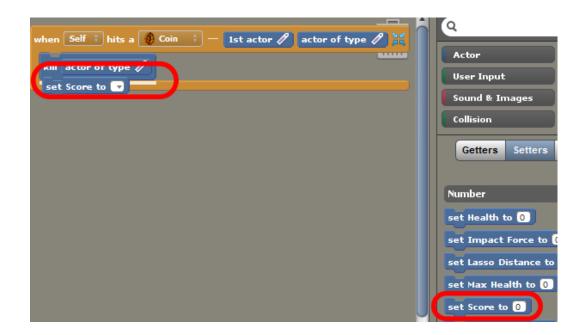

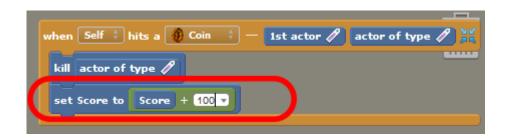

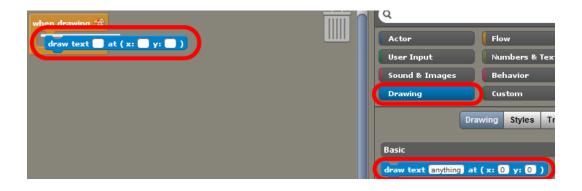

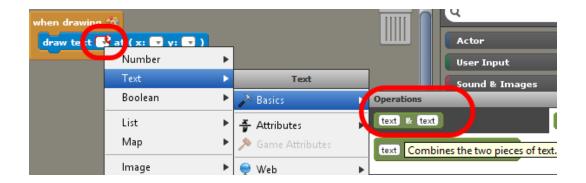

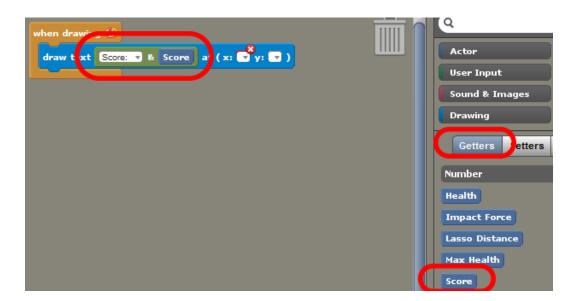

```
switch to screen space at (x: 5 v y: 5 v
```

```
when drawing $\frac{1}{2} \\

\text{set current font to Font $\frac{1}{2} \text{set (x: 5 \text{ y: 5 \text{ v}})} \\

\text{set current font to Font $\frac{1}{2} \text{set (x: 5 \text{ y: 5 \text{ v}})} \\
\text{set current font to Font $\frac{1}{2} \text{set (x: 5 \text{ v}) } \\
\text{set (x: 5 \text{ v}) } \\
\text{set (x: 5 \text{ v}) } \\
\text{set (x: 5 \text{ v}) } \\
\text{set (x: 5 \text{ v}) } \\
\text{set (x: 5 \text{ v}) } \\
\text{set (x: 5 \text{ v}) } \\
\text{set (x: 5 \text{ v}) } \\
\text{set (x: 5 \text{ v}) } \\
\text{set (x: 5 \text{ v}) } \\
\text{set (x: 5 \text{ v}) } \\
\text{set (x: 5 \text{ v}) } \\
\text{set (x: 5 \text{ v}) } \\
\text{set (x: 5 \text{ v}) } \\
\text{set (x: 5 \text{ v}) } \\
\text{set (x: 5 \text{ v}) } \\
\text{set (x: 5 \text{ v}) } \\
\text{set (x: 5 \text{ v}) } \\
\text{set (x: 5 \text{ v}) } \\
\text{set (x: 5 \text{ v}) } \\
\text{set (x: 5 \text{ v}) } \\
\text{set (x: 5 \text{ v}) } \\
\text{set (x: 5 \text{ v}) } \\
\text{set (x: 5 \text{ v}) } \\
\text{set (x: 5 \text{ v}) } \\
\text{set (x: 5 \text{ v}) } \\
\text{set (x: 5 \text{ v}) } \\
\text{set (x: 5 \text{ v}) } \\
\text{set (x: 5 \text{ v}) } \\
\text{set (x: 5 \text{ v}) } \\
\text{set (x: 5 \text{ v}) } \\
\text{set (x: 5 \text{ v}) } \\
\text{set (x: 5 \text{ v}) } \\
\text{set (x: 5 \text{ v}) } \\
\text{set (x: 5 \text{ v}) } \\
\text{set (x: 5 \text{ v}) } \\
\text{set (x: 5 \text{ v}) } \\
\text{set (x: 5 \text{ v}) } \\
\text{set (x: 5 \text{ v}) } \\
\text{set (x: 5 \text{ v}) } \\
\text{set (x: 5 \text{ v}) } \\
\text{set (x: 5 \text{ v}) } \\
\text{set (x: 5 \text{ v}) } \\
\text{set (x: 5 \text{ v}) } \\
\text{set (x: 5 \text{ v}) } \\
\text{set (x: 5 \text{ v}) } \\
\text{set (x: 5 \text{ v}) } \\
\text{set (x: 5 \text{ v}) } \\
\text{set (x: 5 \text{ v}) } \\
\text{set (x: 5 \text{ v}) } \\
\text{set (x: 5 \text{ v}) } \\
\text{set (x: 5 \text{ v}) } \\
\text{set (x: 5 \text{ v}) } \\
\text{set (x: 5 \text{ v}) } \\
\text{set (x: 5 \text{ v}) } \\
\text{set (x: 5 \text{ v}) } \\
\te
```

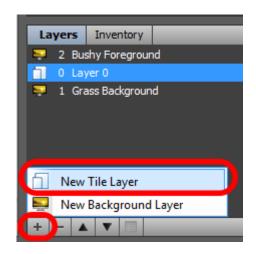

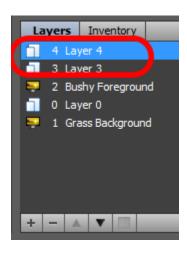

## **Chapter 12: Publishing and Monetization**

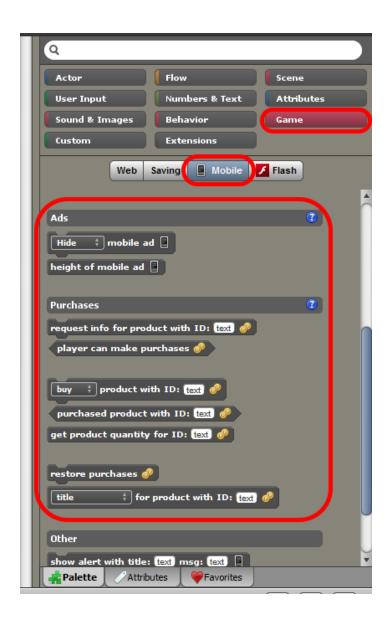

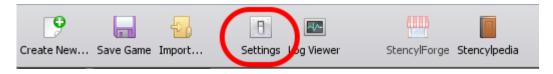

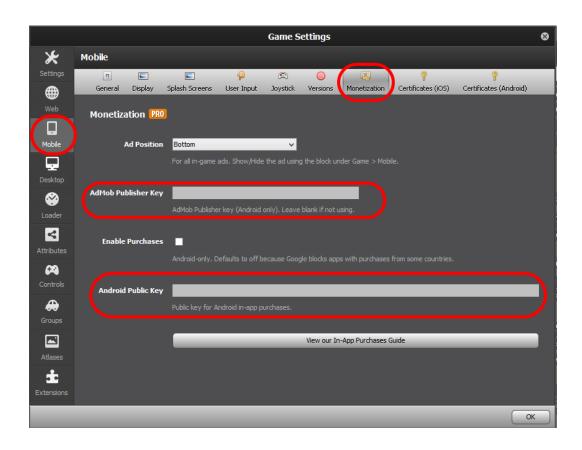

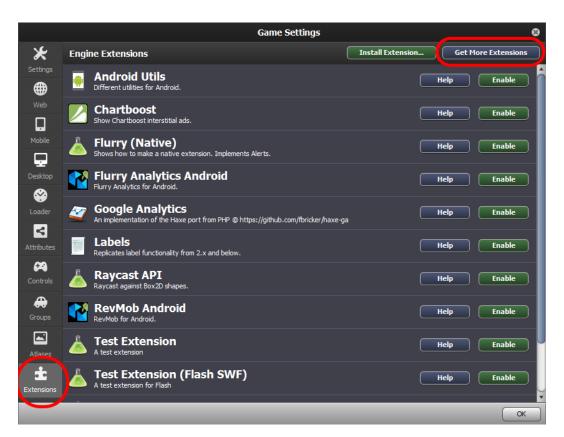

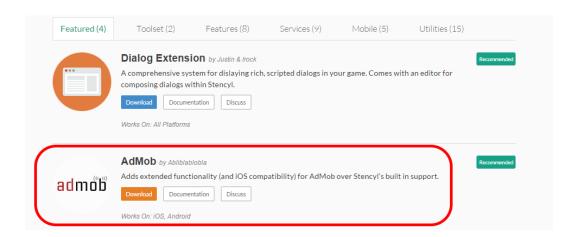

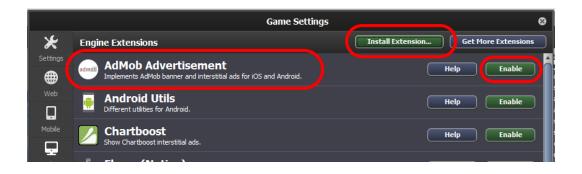

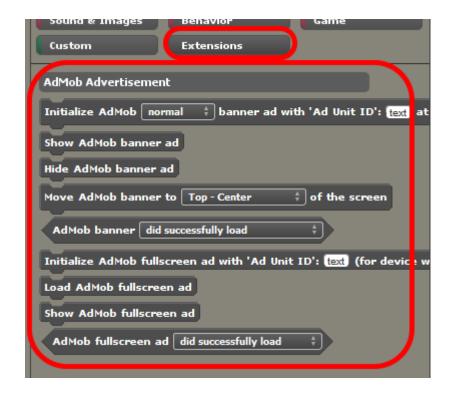

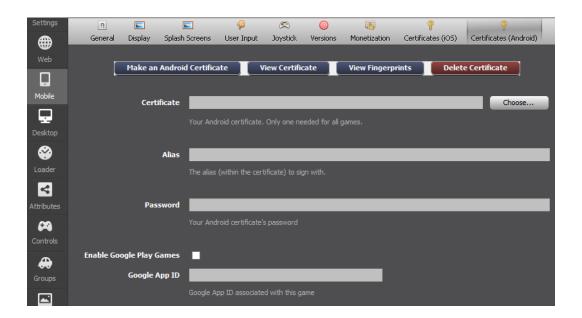